## **CERTIFICAZIONE DELLE COMPETENZE PROFESSIONALI**

**Ai sensi dell'art. 5 e dell'allegato A del** *"Regolamento della Formazione Continua del Perito Agrario e del Perito Agrario Laureato"* **approvato il 18/12/2017; integrato e modificato con Decreto del Ministero di Giustizia il 17/05/2018 e approvato dal CNPAPAL il 31/05/2018.**

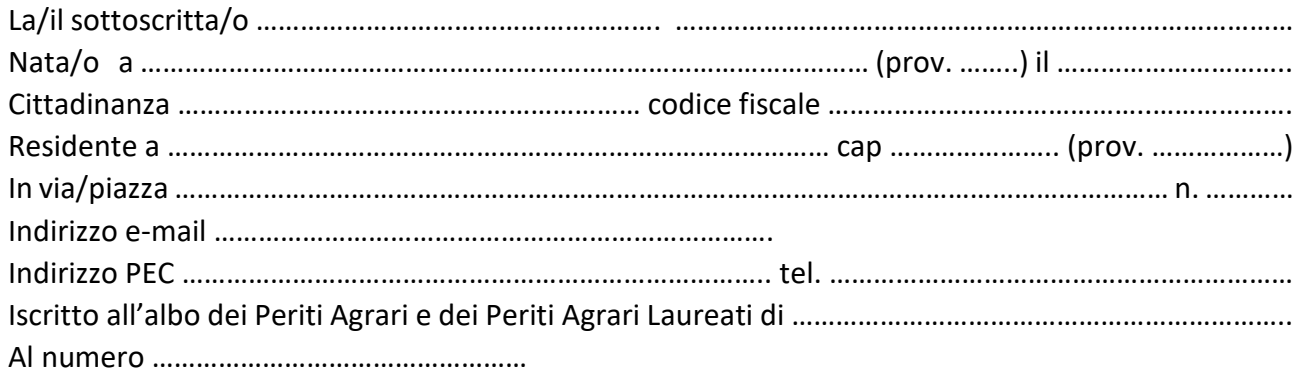

Ai sensi e per gli effetti degli articoli 46; 71 e 76 D.P.R. 445/2000, consapevole della decadenza dei benefici di cui all'art 75; della responsabilità e delle conseguenze civili e penali previste in caso di dichiarazioni mendaci e/o formazione ed uso di atti falsi, nonché in caso di esibizione di atti contenenti dati non più rispondenti a verità

## **DICHIARA**

Che nell'anno \_\_\_\_\_\_\_\_\_\_\_\_\_\_\_\_\_ ha svolto l'attività di Perito Agrario e Perito Agrario Laureato di libero professionista svolgendo i seguenti Lavori:

**\*relazione dettagliata delle attività professionali svolte nel corso dell'anno;**

**\*\*la relazione dettagliata, debitamente firmata, può essere allegata alla presente dichiarazione;**

## **CHIEDE**

la certificazione di n. 20 CFP per l'anno **di contra ilegato in celestivamente alle attività di aggiornamento** informale legate alla libera professione di Perito Agrario e Perito Agrario Laureato.

Data \_\_\_\_\_\_\_\_\_\_\_\_\_\_\_\_ in fede

\_\_\_\_\_\_\_\_\_\_\_\_\_\_\_\_\_\_\_\_\_ (timbro e firma per esteso e leggibile)

*Allegato: fotocopia del documento di identità*

**\*\*\*La presente dichiarazione deve essere presentata al Collegio Territoriale esclusivamente attraverso la piattaforma di Albo Unico nella propria area riservata al link:<https://www.cnpaonline.it/index.php> nella sezione "Domanda Riconoscimento Attività Formative".**